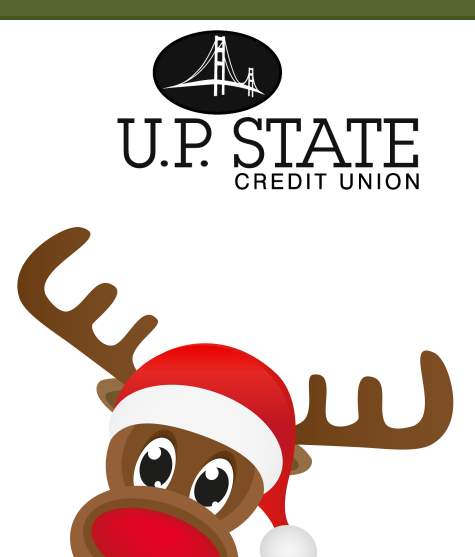

## **DASH PAST A PAYMENT IN NOVEMBER OR DECEMBER**

It's never too early to begin preparing for the holiday season. U.P State Credit Union's Holiday Skip-A-Pay program can help you get extra holiday cash by letting you skip your loan payments in **either**  November or December. To take advantage of this promotion, simply complete and return this Holiday Skip-A-Pay coupon at least 10 days before your due date. You can also visit our website, [www.upscu.com](http://www.upscu.com/) to download and print. If you use payroll deduction, the funds which would normally be applied to your loan will be deposited to your savings account when received.

You must be a member in good standing to qualify for this program. If you have had a loan extension in

the past 12 months, you are not eligible for this program. All joint borrowers must sign. The skipped payment cannot be your first scheduled payment**. Real estate and TDR loans are excluded from promotion. Your signature below does not guarantee you qualify for this promotion.** 

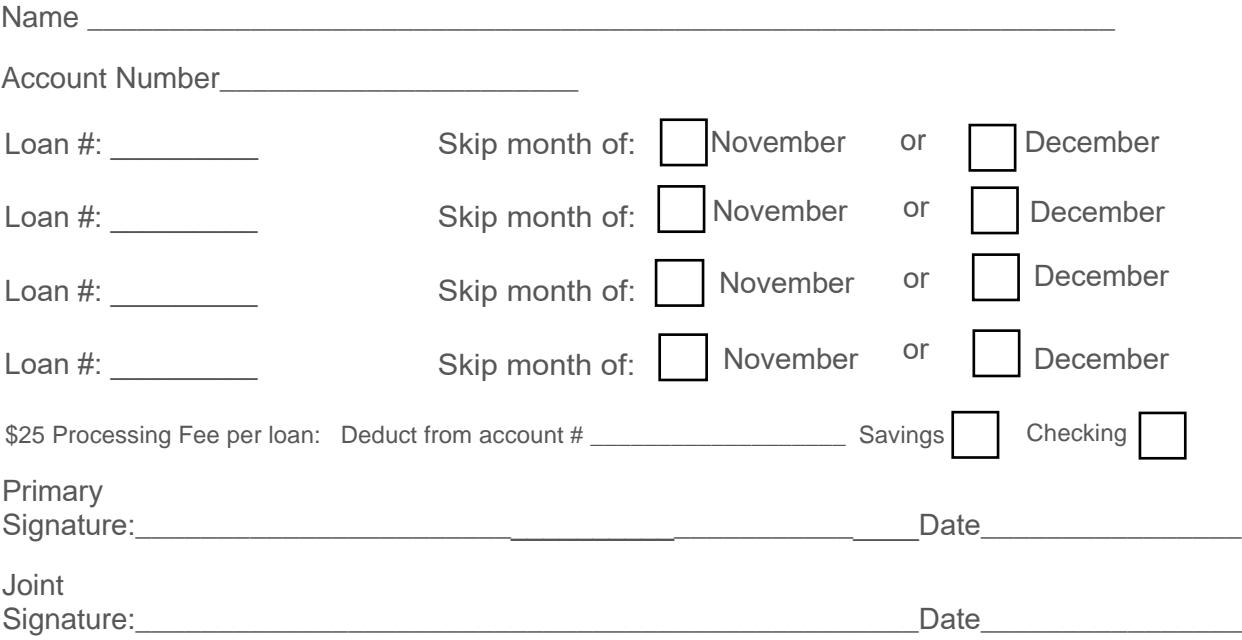

By signing above, you authorize U.P. State Credit Union to extend your final loan payment by one month. Interest will continue to accumulate on your loan during the month you skip your payment. All other provisions of the original note except those changed by this agreement to remain in full force and effect.

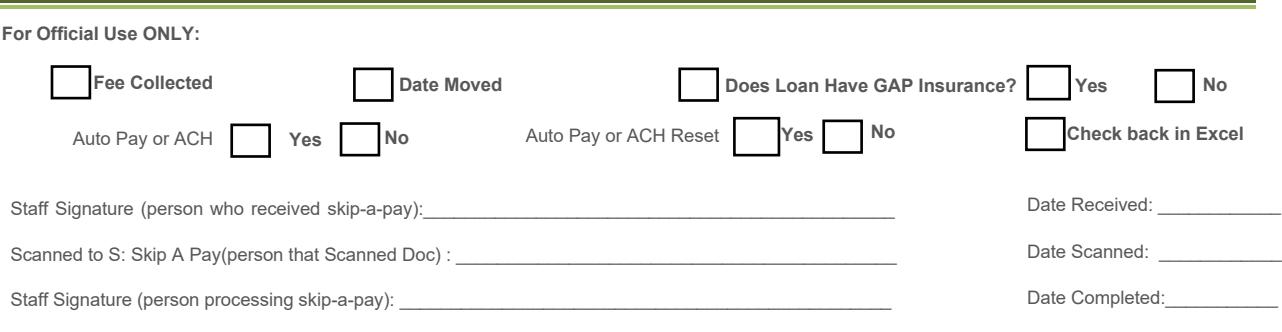